# COOKIE-RICHTLINIEN

#### Inhaltsverzeichnis

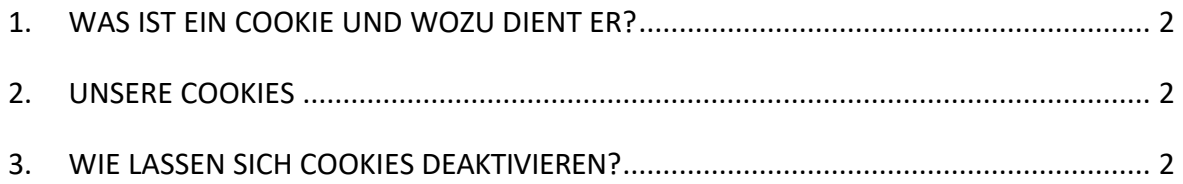

Wir legen Ihnen hier in völliger Transparenz dar, wie und warum wir Cookies auf dieser Internetseite einsetzen.

Diese Seite verwendet Cookies, d. h. kleine Textdateien zur Analyse der Informationen über die Navigation des Nutzers (Häufigkeit der Besuche, Dauer der Besuche, aufgerufene Seiten, Spracheinstellungen usw.). Sie werden von der Internetseite in ein hierfür vorgesehenes Verzeichnis auf dem Rechner des Nutzers platziert. Sie enthalten den Namen des Servers, eine Kennung in Form einer eindeutigen Nummer und ein Verfallsdatum. Die eindeutige Kennung ermöglicht dieser Internetseite, den Rechner des Nutzers bei jedem Besuch wiederzuerkennen.

Der Nutzer kann selbst entscheiden, ob der Webserver dieser Internetseite befugt ist oder nicht, Cookies auf seinem Rechner zu speichern. Er hat jederzeit die Wahl, die Einstellungen seines Browsers so anzupassen, dass Cookies nicht akzeptiert oder gespeichert werden. Im Übrigen kann er bereits gespeicherte Cookies in seinem Browser jederzeit löschen.

Die Nutzung bestimmter Funktionen dieser Internetseite kann eingeschränkt oder deaktiviert werden, wenn der Nutzer die Cookies der Internetseite nicht zulässt. Dem Nutzer wird demnach empfohlen, seinen Browser so einzustellen, dass die Cookies der Internetseite akzeptiert werden.

#### <span id="page-2-0"></span>1. WAS IST EIN COOKIE UND WOZU DIENT ER?

Ein Cookie ist eine kleine Textdatei, die von der von Ihnen besuchten Internetseite auf der Festplatte Ihres Endgeräts (z. B. PC, Laptop oder Smartphone) gespeichert und/oder von Ihrem Webbrowser gelesen wird. So gut wie alle Internetseiten verwenden Cookies, um einen reibungslosen Ablauf zu gewährleisten und ihre Ergonomie und ihre Funktionen zu optimieren.

### <span id="page-2-1"></span>2. UNSERE COOKIES

Wir verwenden Cookies im Rahmen der statistischen Analyse der Besucherzahlen der Internetseite. Das Cookie wird von Adobe Analytics platziert. Adobe Analytics ist eine dritte Partei, die in Europa ansässig ist und der europäischen Rechtsetzung bezüglich des Datenschutzes unterliegt.

Es ermöglicht uns, die Anzahl der Besucher zu zählen und Informationen zur Verwendung unserer Internetseite zu sammeln (z. B. am häufigsten aufgerufene Seiten, Dauer des Besuchs usw.).

So können wir unsere Internetseite verbessern, um Ihnen einen besseren Zugang zu ihren Informationen zu ermöglichen. Es ist zu beachten, dass wir keine Werbe-Cookies verwenden.

## <span id="page-2-2"></span>3. WIE LASSEN SICH COOKIES DEAKTIVIEREN?

Sie können Cookies jederzeit deaktivieren.

COOKIE-RICHTLINIEN Page 2 sur 4

Falls Sie die auf Ihrem Endgerät gespeicherten Cookies löschen und die Parameter Ihres Webbrowsers so einstellen möchten, dass er Cookies ablehnt, können Sie dies in den Einstellungen Ihres Internetbrowsers tun.

Diese Einstellungen in Bezug auf Cookies befinden sich für gewöhnlich im Menü "Optionen", "Tools" oder "Voreinstellungen" des Webbrowsers, den Sie zum Aufrufen dieser Internetseite verwenden.

Je nach verwendetem Webbrowser können die Methoden zur Deaktivierung von Cookies voneinander abweichen.

Mehr darüber erfahren Sie unter den folgenden Links:

- [Microsoft Internet](http://windows.microsoft.com/fr-FR/windows-vista/Block-or-allow-cookies) Explorer
- [Google Chrome](https://support.google.com/accounts/answer/61416?hl=fr)
- [Safari](https://support.apple.com/kb/PH19214?locale=fr_FR&viewlocale=fr_FR)
- [Firefox](https://support.mozilla.org/fr/kb/activer-desactiver-cookies)
- [Opera](http://help.opera.com/Windows/10.20/fr/cookies.html)

Beachten Sie, dass Sie auch dann noch in der Lage sind, auf dieser Internetseite zu navigieren, wenn Sie das Speichern von Cookies auf Ihrem Endgerät nicht zulassen.

Bei Fragen über die Cookie-Richtlinien können Sie uns jederzeit über das Online-Formular kontaktieren.